https://www.100test.com/kao\_ti2020/137/2021\_2022\_\_E8\_AE\_A1\_  $E7_AE_97_E6_9C_BA_E4_97_137607.htm$  union  $10$ union $SQL$ 

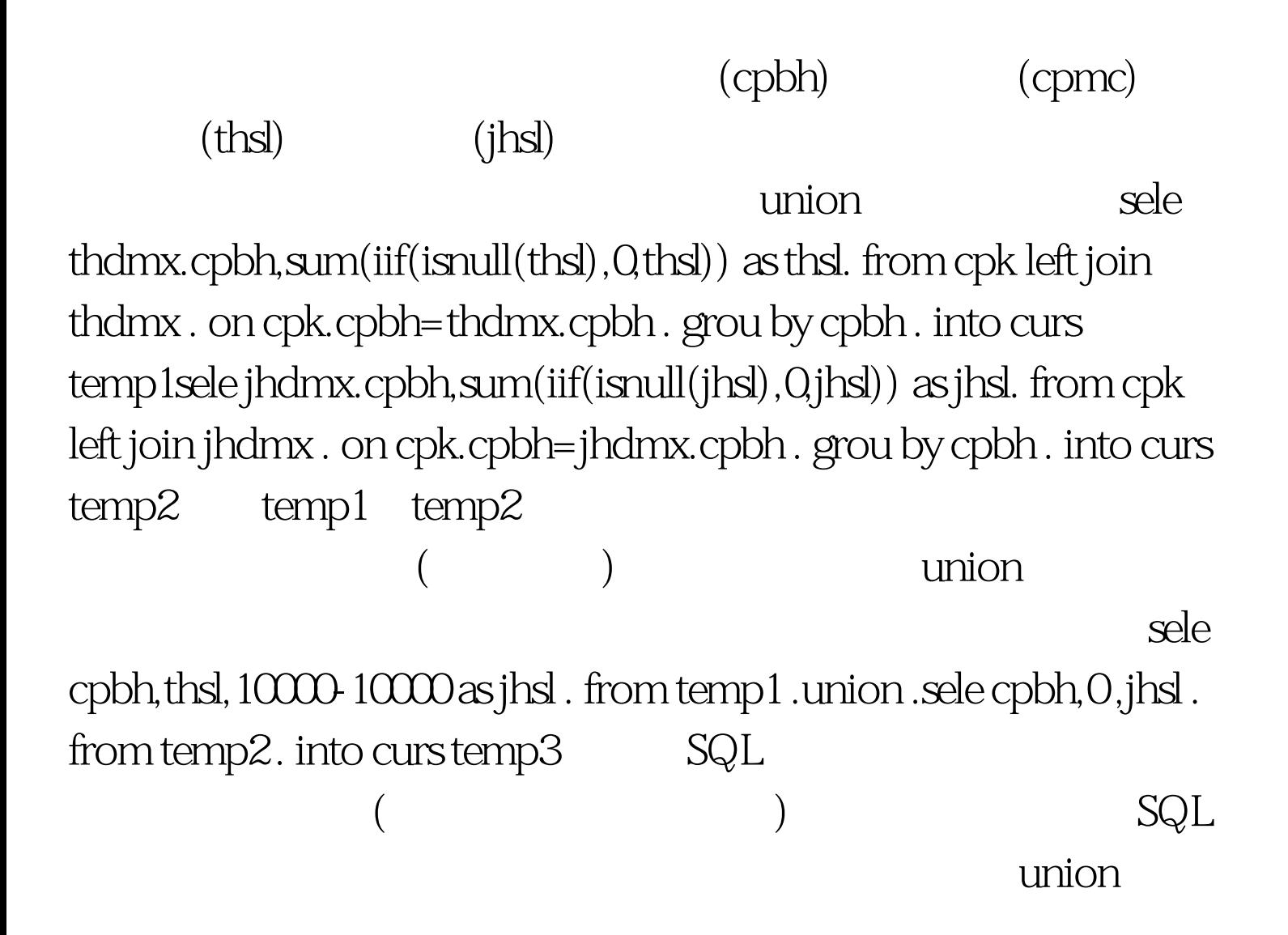

## , and the control of temp3 density  $\tan\theta$

sele cpbh,sum(thsl) as thsl,sum(jhsl) as jhsl . from temp3.  $\frac{1}{2}$  grou by cpbh. into curs temp4

## $s$ ele $s$

thdmx.cpbh,sum(iif(isnull(thsl), 0,thsl)) as thsl, 10000-10000 as jhsl. from cpk left join thdmx . on cpk.cpbh=thdmx.cpbh . grou by cpbh .union .sele jhdmx.cpbh,0, sum(iif(isnull(jhsl),0,jhsl)) . from cpk left join jhdmx . on cpk.cpbh=jhdmx.cpbh . grou by cpbh . into curs temp1sele cpbh,sum(thsl) as thsl,sum(jhsl) as jhsl . from temp1 . grou by  $\cosh$  . into curs temp $2$  and the set of the union

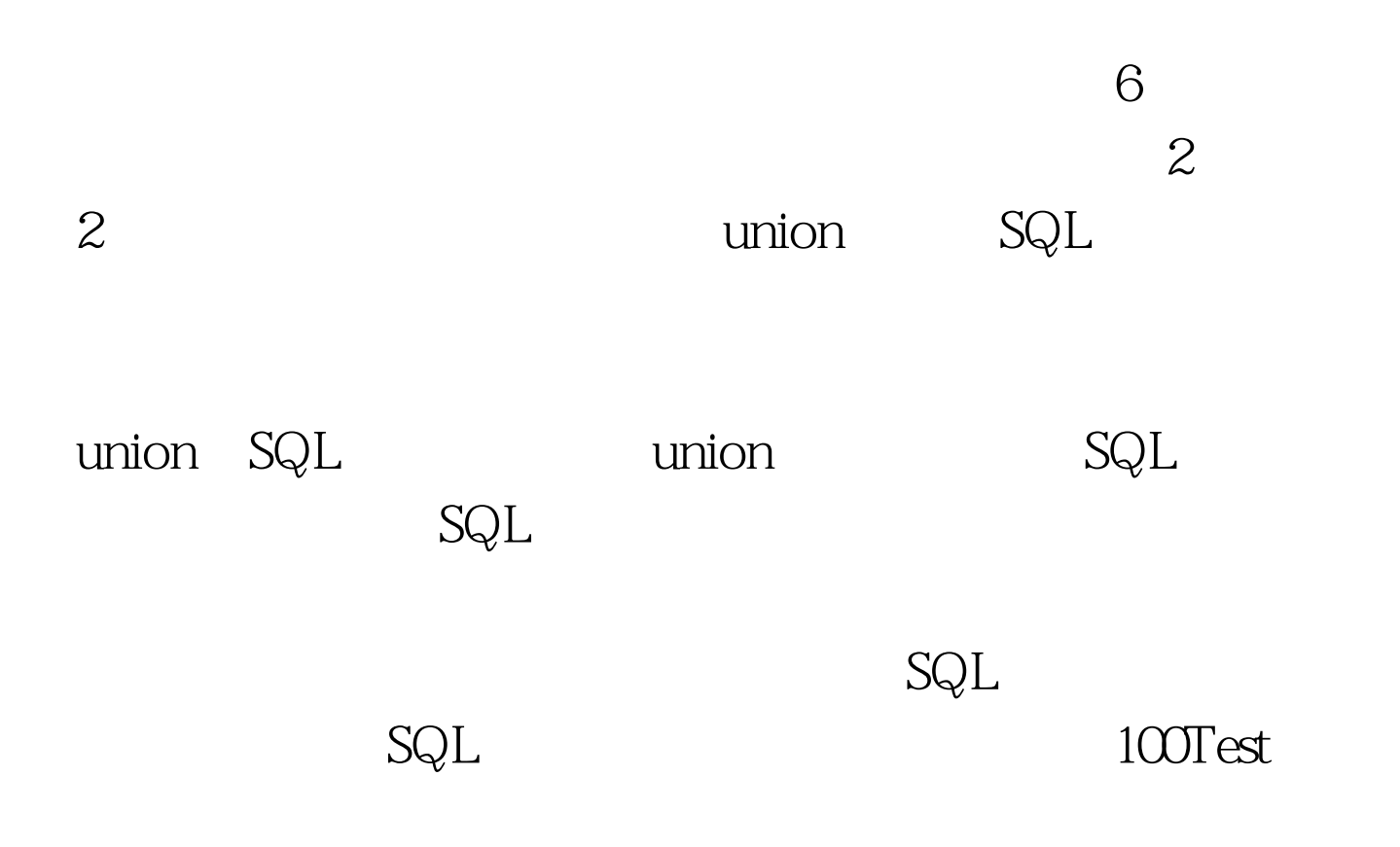

## www.100test.com